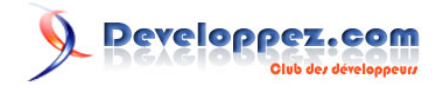

## Exercice 1 : Chrono

par [Gilbert Miralles](http://www.developpez.net/forums/member.php?u=10595) [\(gilmir.developpez.com\)](http://gilmir.developpez.com)

Date de publication : 18/03/2003

Dernière mise à jour :

- [I Chrono : Réalisation d'une boucle de comptage](#page-2-0)
	- [I.1 L'objectif](#page-2-0)
	- [I.2 Code commandant la pause du compteur](#page-2-0)
- [I.2 Code des boutons](#page-2-0)
- [Téléchargements](#page-4-0)

- 2 - Copyright © 2003 - Gilmir. Aucune reproduction, même partielle, ne peut être faite de ce site et de l'ensemble de son contenu : textes, documents, images, etc sans l'autorisation expresse de l'auteur. Sinon vous encourez selon la loi jusqu'à 3 ans de prison et jusqu'à 300 000 E de domages et intérêts.

## <span id="page-2-0"></span>- Chrono : Réalisation d'une boucle de comptage

## I.1 - L'objectif

Nous souhaitons réaliser un compteur qui incrémentera les chiffres de 1 à 1000 avec une cadence de comptage pouvant être modifiée par le programmeur.

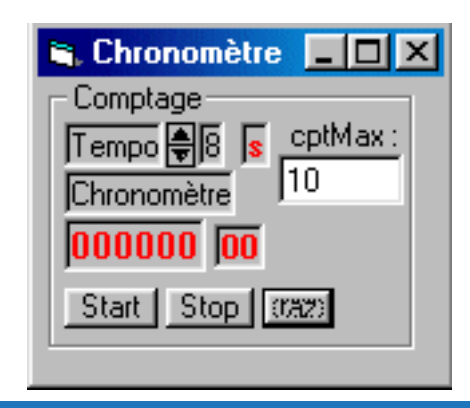

Chargement de l'application ( **[Cliquez içi](http://gilmir.ftp-developpez.com/tutoriels-vb6/fichiers/chrono.zip)** )

I.2 - Code commandant la pause du compteur

Dans la fenêtre [ Géneral ] [Déclarations] nous écrirons la variable :

**Dim** Indicateur As Integer 'Variable de type Integer

Ensuite..... les procédures vont se positionner dans leurs fenêtres respectives

```
Procédure Pause
   Sub Pause (ByVal nSecond As Single) ' Ecriture du code de la temporisation
                                         ' dans une boucle Do Loop
       t0 = Timer ' Temps de référence
       Do While Timer - t0 < nSecond ' Boucle d'attente
           Dim dummy As Integer
           dummy = DoEvents()
           'Si on dépasse minuit, il faut retrancher un jour
           If Timer < t0 Then
              t0 = t0 - 24 * 60 * 60 End If
       Loop
   End Sub
```
I.2 - Code des boutons

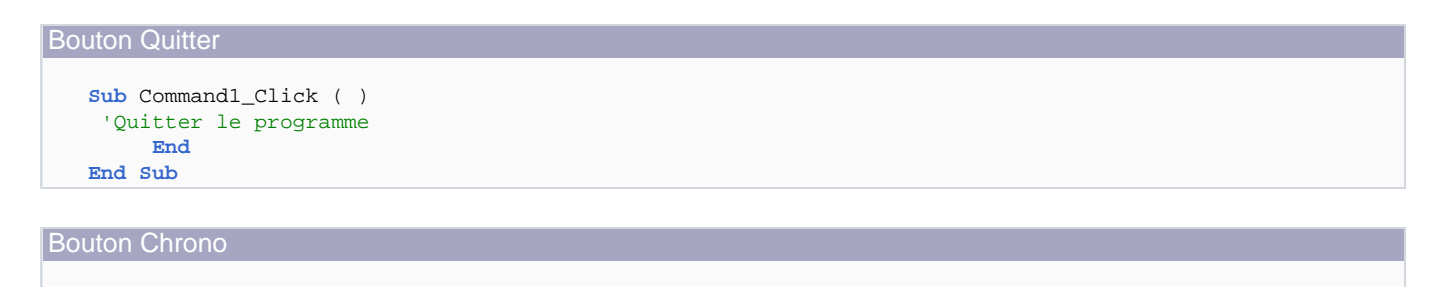

- 3 -

Copyright © 2003 - Gilmir. Aucune reproduction, même partielle, ne peut être faite de ce site et de l'ensemble de son contenu : textes, documents, images, etc sans l'autorisation expresse de l'auteur. Sinon vous encourez selon la loi jusqu'à 3 ans de prison et jusqu'à 300 000 E de domages et intérêts.

Exercice 1 : Chrono par [Gilbert Miralles](http://www.developpez.net/forums/member.php?u=10595) [\(gilmir.developpez.com\)](http://gilmir.developpez.com)

Developpez.com

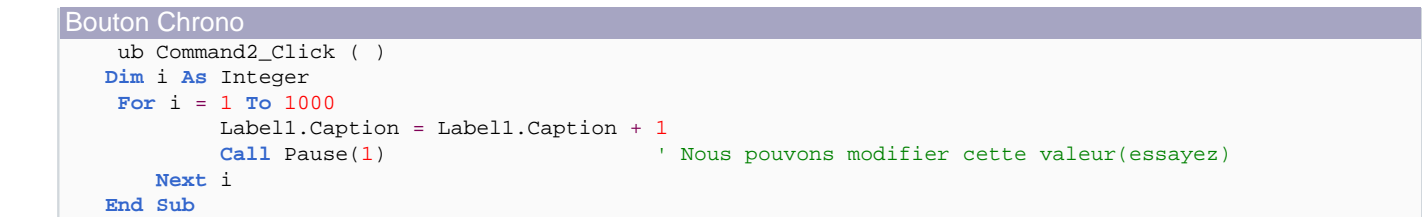

Bouton Pause (traitement conditionnel)

```
Sub Command3_Click ( ) 
    If Indicateur = 0 Then ' Technique étudiée dans la précédente leçon
         Call Pause(10)
         Indicateur = 1
    Else
         Call Pause(1)
         Indicateur = 0
    End If
End Sub
```
Bouton RAZ (remise à zéro)

```
Sub Command4_Click ( ) 
     Label1.Caption = "0000"
End Sub
```
'Remise à zéro 'Bouton RAZ (remise à zéro)

Bouton About...

```
Sub mnu_About_Click ( )
     'Appel de la feuille About
     FrmAbout.Etiquette1.Caption = "Chrono"
    FrmAbout.Show vbModal
End Sub
```
Le Timer aura comme propriété :

**Name** = Timer1

**Interval** = 10

**Enabled** = False

La feuille **About** est facultative (récupérer la feuille **About** précédemment créée dans le **[tutoriel 2](http://gilmir.developpez.com//../../tutoriel2/)**)

Les instructions relatives à la commande "Pause" peuvent être stockées dans un répertoire intitulé "Routines" sous forme de fichier texte. Le réaliser avec le bloc notes.

Nous pourrons récupérer le code facilement pour une utilisation ultérieure relative à la construction d'un nouveau programme.

Ne réinventons pas ce qui est déjà créé!

Copyright © 2003 - Gilmir. Aucune reproduction, même partielle, ne peut être faite de ce site et de l'ensemble de son contenu : textes, documents, images, etc sans l'autorisation expresse de l'auteur. Sinon vous encourez selon la loi jusqu'à 3 ans de prison et jusqu'à 300 000 E de domages et intérêts.

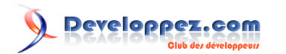

Exercice 1 : Chrono par [Gilbert Miralles](http://www.developpez.net/forums/member.php?u=10595) [\(gilmir.developpez.com\)](http://gilmir.developpez.com)

<span id="page-4-0"></span>**Téléchargements** 

**[Télécharger cette application](http://gilmir.developpez.com//./fichiers/chrono.zip)**

- 5 - Copyright © 2003 - Gilmir. Aucune reproduction, même partielle, ne peut être faite de ce site et de l'ensemble de son contenu : textes, documents, images, etc sans l'autorisation expresse de l'auteur. Sinon vous encourez selon la loi jusqu'à 3 ans de prison et jusqu'à 300 000 E de domages et intérêts. Exercice 1 : Chrono par [Gilbert Miralles](http://www.developpez.net/forums/member.php?u=10595) [\(gilmir.developpez.com\)](http://gilmir.developpez.com)

- 6 - Copyright © 2003 - Gilmir. Aucune reproduction, même partielle, ne peut être faite de ce site et de l'ensemble de son contenu : textes, documents, images, etc sans l'autorisation expresse de l'auteur. Sinon vous encourez selon la loi jusqu'à 3 ans de prison et jusqu'à 300 000 E de domages et intérêts.